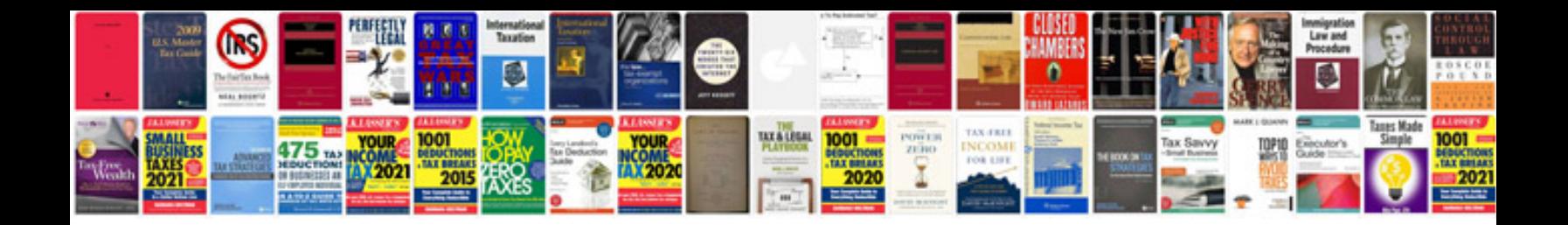

**Functional requirement document template**

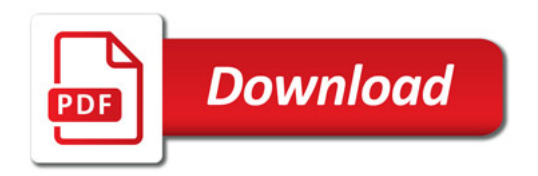

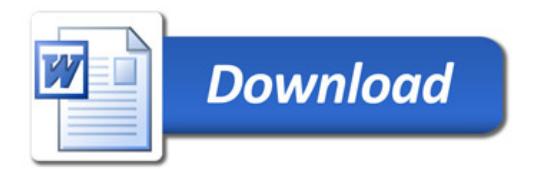